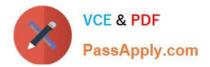

# C\_TADM51\_75<sup>Q&As</sup>

SAP Certified Technology Associate – System Administration (Oracle DB) with SAP NetWeaver 7.5

## Pass SAP C\_TADM51\_75 Exam with 100% Guarantee

Free Download Real Questions & Answers **PDF** and **VCE** file from:

https://www.passapply.com/c\_tadm51\_75.html

### 100% Passing Guarantee 100% Money Back Assurance

Following Questions and Answers are all new published by SAP Official Exam Center

Instant Download After Purchase

- 100% Money Back Guarantee
- 😳 365 Days Free Update
- 800,000+ Satisfied Customers

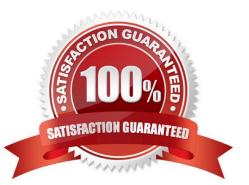

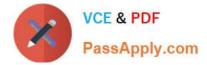

#### **QUESTION 1**

Business APIs (BAPIs) can be used to trigger and execute transactions in an SAP landscape. Which of the following statements regarding BAPIs are correct? There are 2 correct answers to this question.

- A. Data exchange by BAPI can only be done by asynchronous RFC
- B. BAPI communication requires a connection to a central LDAP directory server
- C. BAPIs are specialized remote function calls
- D. BAPIs can be used for connecting external software to SAP systems

Correct Answer: CD

#### **QUESTION 2**

You are a transport administrator for an AS ABAP-based SAP system landscape. In the import queue of a

single SAP system, you select multiple transport requests to be imported together. What happens when

these transport requests are imported?

There are 2 correct answers to this question.

Response:

A. If an object is included in more than one transport request, only the version in the last transport request is activated/generated (according to the sequence in the import queue).

B. If an object is included in more than one transport request, it is first stored in the shadow repository. You can then activate/generate selected versions from the shadow repository later.

C. If an object is included in more than one transport request, you can specify which object version will be activated/generated using unconditional (import) modes.

D. The objects in the first transport request are imported and activated/generated first, then the objects in the second transport request, and so on.

E. All objects in all the selected transport requests are merged together

Correct Answer: AE

#### **QUESTION 3**

Which of the following are consequences of a work process reservation for class "A" jobs? There are 2

correct answers to this question.

Response:

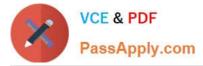

- A. A dedicated background work process is reserved for class "A" jobs.
- B. Class "A" jobs are started with a higher probability at their planned start time.
- C. Class "B" and class "C" jobs can encounter delays.

D. When all background work processes of an SAP system are reserved for class "A" jobs, jobs of classes "B" and "C" will be automatically promoted to class "A".

Correct Answer: BC

#### **QUESTION 4**

Which settings are necessary for activating the integrated ITS?

- A. Set the profile parameter rdisp/optimize\_web\_app to 1.
- B. Set the profile parameter itsp/enable to 1.
- C. Configure the HTML cache of the SAP NetWeaver AS Java.
- D. You need to deploy the necessary HTML templates on the operating system level.

#### Correct Answer: B

#### **QUESTION 5**

You want to reduce the fragmentation of a tablespace by using BR\*TOOLS. Which methods can you use

to achieve this?

There are 2 correct answers to this question.

- A. Online shrinking of tables
- B. Update statistics
- C. Online backup
- D. Online redefinition of tables
- E. Coalesce tables

Correct Answer: AD

<u>Dumps</u>

Latest C\_TADM51\_75 C\_TADM51\_75 PDF Dumps C\_

C TADM51 75 Practice Test